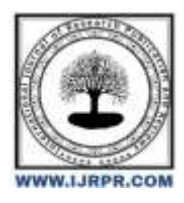

## **International Journal of Research Publication and Reviews**

Journal homepage: [www.ijrpr.com](http://www.ijrpr.com/) ISSN 2582-7421

# **Optimizing User Interface Performance in React Applications**

*Bodh Raj<sup>1</sup> , Dr. Vishal Shrivastava<sup>2</sup> , Dr. Akhil Pandey<sup>3</sup>*

<sup>1</sup>B.TECH. Scholar, <sup>2,3</sup>Professor Computer Science & Engineering, Arya College of Engineering & I.T. India, Jaipur <sup>1</sup>[rcbodh0003@gmail.com,](mailto:1rcbodh0003@gmail.com) <sup>2</sup>[vishalshrivastava.cs@aryacollege.in,](mailto:2vishalshrivastava.cs@aryacollege.in) <sup>3</sup>[akhil@aryacollege.in](mailto:3akhil@aryacollege.in)

## **ABSTRACT**

In the virtual age, internet applications have converted into complicated and functionrich platforms, serving as the number one interface for a myriad of on-line activities. However, with this complexity comes the challenge of making sure swift and seamless user studies. React, a JavaScript library advanced by way of Facebook, stands as a cornerstone within the realm of web software development, empowering developers to create interactive and dynamic user interfaces. As React programs grow in scale and sophistication, the vital of optimizing consumer interface (UI) performance looms large than ever before.

This research paper embarks on a journey into the intricacies of UI overall performance optimization within the context of React applications. Our investigation seeks to resolve the important thing demanding situations and provide sensible strategies to enhance UI performance, bridging the distance among consumer expectancies and real-international utility shipping. We start by elucidating the center React ideas, delving into performance metrics, and unveiling common bottlenecks. The next sections discover a numerous range of optimization techniques and realworld case studies, in the end equipping React builders with the information and tools important to supply high-performing internet applications.

Keywords: React, User Interface Performance, UI Optimization, Virtual DOM,Reconciliation, Performance Metrics, Load Times, Rendering Times, Page Responsiveness, Performance Bottlenecks, Unnecessary Renders, Component Trees, State Management, Memoization, Code Splitting, Server-Side Rendering (SSR), Profiling Tools, Caching, Case Studies, Best Practices, Web Application Development, Frontend Optimization, React Performance Improvement, User Experience Web Development Best Practices [1]

#### **Introduction**

In the virtual age, internet applications have converted into complicated and functionrich platforms, serving as the number one interface for a myriad of on-line activities. However, with this complexity comes the challenge of making sure swift and seamless user studies. React, a JavaScript library advanced by way of Facebook, stands as a cornerstone within the realm of web software development, empowering developers to create interactive and dynamic user interfaces. As React programs grow in scale and sophistication, the vital of optimizing consumer interface (UI) performance looms large than ever before.

This research paper embarks on a journey into the intricacies of UI overall performance optimization within the context of React applications. Our investigation seeks to resolve the important thing demanding situations and provide sensible strategies to enhance UI performance, bridging the distance among consumer expectancies and real-international utility shipping. We start by elucidating the center React ideas, delving into performance metrics, and unveiling common bottlenecks. The next sections discover a numerous range of optimization techniques and realworld case studies, in the end equipping React builders with the information and tools important to supply high-performing internet applications.

### **Keys Feature**

Optimizing user interface performance in React programs is crucial to make certain a smooth and responsive consumer enjoy. Here are a few key features or aspects that you may explore in a studies paper with the name " Optimizing User Interface Performance in React Applications & quot;:

- Virtual DOM: Discuss how React's digital DOM works and its position in optimizing overall performance by way of minimizing useless rerendering.
- Component Profiling: Explore techniques and gear for profiling React additives to pick out performance bottlenecks.
- State Management: Discuss first-rate practices for handling issue kingdom efficiently and fending off pointless re-renders.
- React Memoization: Explain the way to use React's memoization features like React.Memo and useMemo to optimize rendering.
- Component Lifecycle Methods: Discuss a way to use an appropriate thing lifecycle techniques to optimize overall performance.
- Code Splitting: Explore the advantages of code splitting in React to reduce the initial load time of the software.
- Server-Side Rendering (SSR): Explain how SSR can enhance overall performance and search engine optimization and the issues whilst imposing it in React.
- Performance Monitoring and Profiling Tools: Discuss gear like Chrome DevTools, React DevTools, and Lighthouse for performance tracking and profiling.
- Lazy Loading: Explain the way to put in force lazy loading for additives and resources to improve web page load instances.
- Optimizing Images and Assets: Discuss strategies for optimizing images and assets to lessen the scale of the software package.
- Caching and Memoization: Explore techniques for caching facts and memoization to lessen pointless community requests and calculations.
- Network Optimization: Discuss strategies like statistics prefetching and lazy loading to optimize community requests and data loading.
- Testing and Benchmarking: Explain how to benchmark and check React application overall performance to become aware of areas for improvement.
- Optimizing for Mobile Devices: Consider the particular challenges and strategies for optimizing React applications for cellular gadgets.
- Third-Party Libraries: Discuss the impact of 1/3-birthday party libraries on overall performance and how to mitigate potential issues.
- React Fiber: Provide a top level view of React Fiber and the way it improves the scheduling and rendering of additives.

Each of these features and components may be explored in-depth to your studies paper, demonstrating their importance and presenting realistic guidance on how to optimize consumer interface performance in React applications.

#### *Why Do JavaScript Developers Use React JS?*

JavaScript developers use React JS for a lot of motives, and one of the primary motivations is to optimize user interface overall performance in net programs. React is a famous and effective JavaScript library for constructing person interfaces, and it provides numerous functions and techniques that help builders attain higher performance. Here are a number of the key reasons why React is used to optimize UI overall performance:

- 1. Virtual DOM: React introduces the idea of a Virtual DOM, that's an inreminiscence illustration of the real DOM within the browser. When there are adjustments to the UI, React first updates the Virtual DOM after which effectively updates the real DOM with the aid of calculating the difference (diffing) among the old and new Virtual DOM. This process minimizes the number of direct updates to the real DOM, resulting in faster rendering and better performance.
- 2. Component-based totally architecture: React promotes a component-based technique to constructing UIs. Developers can create reusable, selfcontained additives that encapsulate their capability and rendering common sense. This modularity improves code maintainability and permits for better performance optimization on the element degree.
- 3. Reconciliation set of rules: React makes use of a enormously efficient reconciliation algorithm to decide the minimal wide variety of modifications required to replace the UI. This reduces the quantity of work had to replace the DOM, ensuing in quicker rendering and a smoother user enjoy.
- 4. State control: React presents a easy and predictable manner to manage thing nation. By managing state correctly, developers can reduce unnecessary re-renders and optimize overall performance with the aid of keeping off rendering updates when they may be not wished.
- 5. Developer equipment: React comes with a hard and fast of developer tools that help in profiling and debugging performance troubles. These tools permit builders to discover bottlenecks and optimize their applications for higher person interface performance.
- 6. Community support: React has a massive and active network, this means that there are numerous assets, libraries, and high-quality practices to be had to assist developers optimize their packages for performance.
- 7. Server-side rendering (SSR): React supports server-aspect rendering, which can greatly enhance preliminary web page load times and search engine optimization. SSR renders additives on the server and sends HTML to the purchaser, reducing the time it takes to load and display the preliminary content.
- 8. Lazy loading and code splitting: React helps capabilities like lazy loading and code splitting, which allow builders to load most effective the necessary components and sources whilst they're wanted. This reduces the initial bundle length and hastens the loading of the software.

To optimize user interface overall performance in React applications, builders need to also take into account first-rate practices including minimizing rerenders, optimizing community requests, and the use of performance tracking tools to pick out and address performance bottlenecks. By following those standards and leveraging React's functions, developers can create fast, responsive, and green web packages.

#### *Why use React? – React usage benefits*

React is a popular JavaScript library for constructing person interfaces, and it offers numerous blessings that make it a desired choice for plenty net builders. Here are some of the key benefits of using React[2]:

- 1. Component-Based Architecture: React encourages a factor-based method to UI improvement. Developers create reusable and self-contained components, which makes it less complicated to control and hold complicated user interfaces. Components may be composed to build the whole application, and changes to 1 issue don't necessarily affect others.
- 2. Virtual DOM: React introduces the concept of a Virtual DOM, which is an inreminiscence illustration of the real DOM within the browser. When adjustments occur, React updates the Virtual DOM effectively and calculates the minimal set of changes had to replace the actual DOM. This procedure reduces the quantity of work required and consequences in higher performance.
- 3. Declarative: React is declarative, which means builders describe what the UI should look like in a given kingdom, and React looks after updating the DOM to match that description. This results in more predictable and maintainable code.
- 4. Efficient Updates: React uses a reconciliation set of rules to decide the most green manner to replace the UI. It minimizes the quantity of updates to the real DOM, lowering rendering time and improving overall performance.
- 5. Server-Side Rendering (SSR): React helps server-facet rendering, in which additives can be rendered at the server and sent as HTML to the patron. This substantially improves preliminary page load instances and SEO with the aid of providing serps with content material to index.
- 6. Community and Ecosystem: React has a big and energetic network, because of this there are plenty of resources, libraries, and gear to be had. This network guide makes it less complicated to find answers to problems and live up to date with great practices.
- 7. Performance: React's performance optimization features, like the Virtual DOM and green updates, make it properly-desirable for constructing high-performance net applications.
- 8. React Native: React can be used to construct now not only internet applications but additionally cellular apps using React Native. This permits developers to use a similar codebase for each internet and cellular packages, saving effort and time.
- 9. Tooling: React comes with a hard and fast of developer equipment that help with debugging and profiling, making it easier to become aware of and deal with overall performance issues.
- 10. One-Way Data Binding: React follows a unidirectional statistics float, which simplifies facts control and decreases the hazard of bugs related to two-manner records binding.
- 11. Community and Industry Adoption: React has been adopted through many most important companies and is broadly used inside the industry. This method that it has a well-established popularity and is a treasured ability for builders.
- 12. Backed through Facebook: React became developed and is maintained by using Facebook, which gives a stage of self assurance in its balance and ongoing development.

Overall, React's focus on overall performance, developer enjoy, and a robust network make it a compelling desire for building modern-day internet packages. . It's specifically well-proper for tasks that require a immoderate diploma of interactivity and complicated consumer interfaces.

#### *Where else should you use Reactjs?*

React is a versatile JavaScript library that is in most instances identified for constructing patron interfaces for net applications, but its utilization is not restrained to internet development. React may be applied in numerous contexts and systems past internet packages. Here are some of the locations wherein you could use React:

1. React Native: React Native is a framework for building cell applications for iOS and Android the use of React. It allows you to put in writing cell apps using a similar codebase as net programs, that would shop time and resources.

2. Desktop Applications: You can use libraries like Electron to build cross-platform laptop programs with React. Applications like Visual Studio Code and Slack use Electron, which leverages internet technologies for building pc apps.

3. Progressive Web Apps (PWAs): React may be used to create Progressive Web Apps, which are internet packages that offer a local app-like revel in, which include offline competencies and set up to the home display.

4. Server-Side Rendering (SSR): React is normally used for server-aspect rendering (SSR) to improve the preliminary load time of internet programs and enhance seo (search engine marketing).

5. Content Management Systems (CMS): React may be incorporated into content material control structures to assemble tremendously customized and interactive frontends. Headless CMS systems, like Strapi or Contentful, may be blended with React for this cause.

6. Single-Page Applications (SPAs): React is frequently used to build SPAs, wherein the complete utility runs inside the browser, and navigation occurs without complete web page refreshes. This is especially appropriate for web packages that require high interactivity.

7. E-commerce Platforms: Many e-commerce systems use React for his or her frontend to provide a rich and interactive buying revel in. For example, Shopify makes use of React for its frontend.

8.Data Visualization: React may be used to create facts visualization additives and dashboards, thanks to its element-based totally structure and the guide of numerous statistics visualization libraries.

9. Gaming: While React is not a sport development framework, it could be used for building web-primarily based video games and interactive simulations by means of combining it with HTML5 canvas or WebGL.

10. Real-time Dashboards: React is well-acceptable for constructing actual-time dashboards and monitoring applications, thanks to its capability to efficaciously update the UI when information adjustments.

11. Content-wealthy Websites: React can be used to create content material-wealthy websites, including news web sites, blogs, and multimedia-wealthy sites. It lets in for dynamic content loading and rendering.

12.Educational Platforms: React can be used to build on-line instructional structures and e-studying applications, wherein interactive and tasty person interfaces are crucial.

13. IoT (Internet of Things): React may be used for building consumer interfaces for IoT applications, supplying a regular and interactive manner to manipulate and monitor IoT devices.

14. Admin Panels and Backends: React is generally used for developing admin panels and backend dashboards, in which customers want to manipulate and analyze records efficaciously.

15. Hybrid Mobile Apps: React can also be used with frameworks like Apache Cordova or Capacitor to build hybrid mobile applications.

The flexibility and component-based totally architecture of React make it adaptable to a wide variety of use instances, and its popularity ensures a wealthy environment of gear, libraries, and sources for builders in numerous domain names.

#### **Conclusion**

In conclusion, optimizing customer interface overall universal performance in React packages is a essential venture that right now influences the first rate of individual memories and the overall fulfillment of net projects. Our research has delved into various techniques, every contributing to the enhancement of React software program application overall performance. From green management of the Virtual DOM to the surely apt use of kingdom, code splitting, and community optimization, those techniques are instrumental in making packages quicker and further responsive.

#### **REFRENCES:**

- [1]. https://en.wikipedia.org/wiki/React\_(JavaScript\_library)
- [2]. https://www.simform.com/why-use-react/
- [3]. https://reactjs.org/docs/getting-started.html
- [4]. https://immutable-js.github.io/immutable-js/
- [5]. https://web.dev/measure/